## **Deptt. Of ECE Virtual Lab Experiments**

LINK: [www.vlab.co.in](http://www.vlab.co.in/)

## **Sem: III ECE Lab: Network Theory**

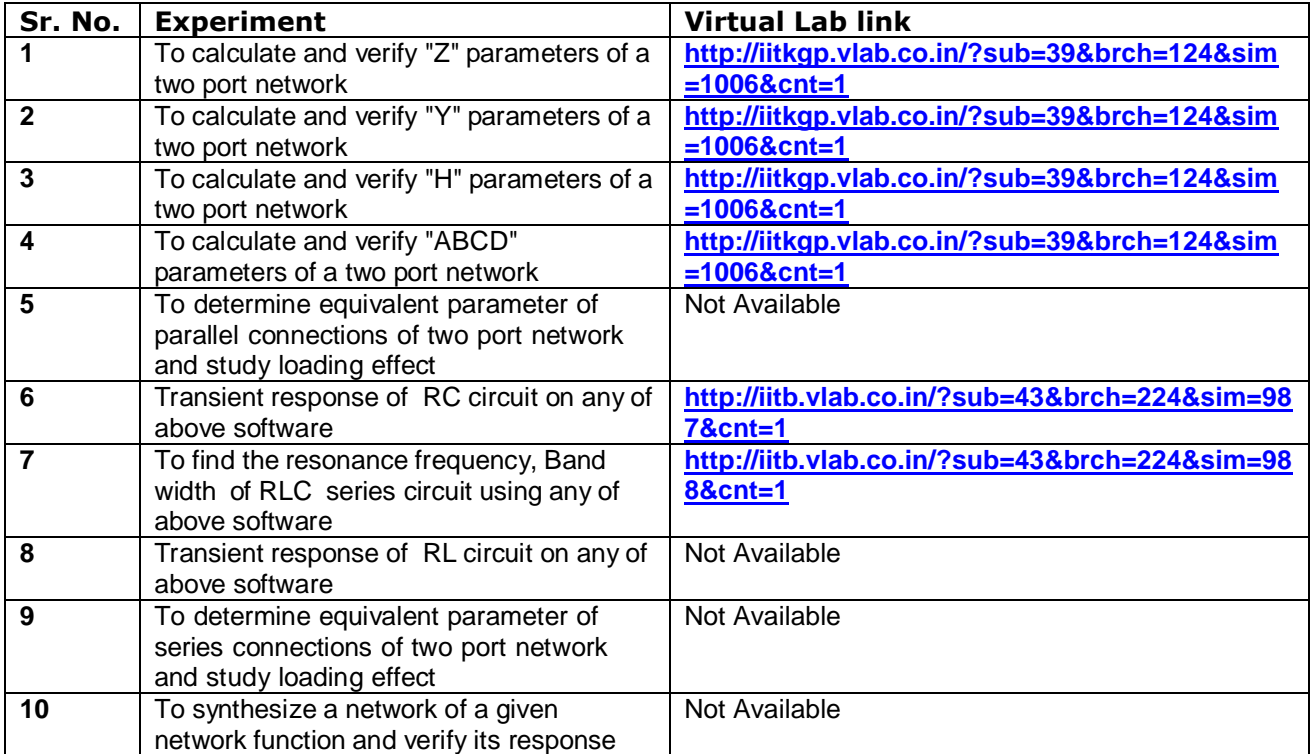

 **Hari Mohan Rai**